## **Aufgaben** *Mikroökonomie* **(mit Lösungen)**

#### <span id="page-0-0"></span>**4 Kosten und Erlöse**

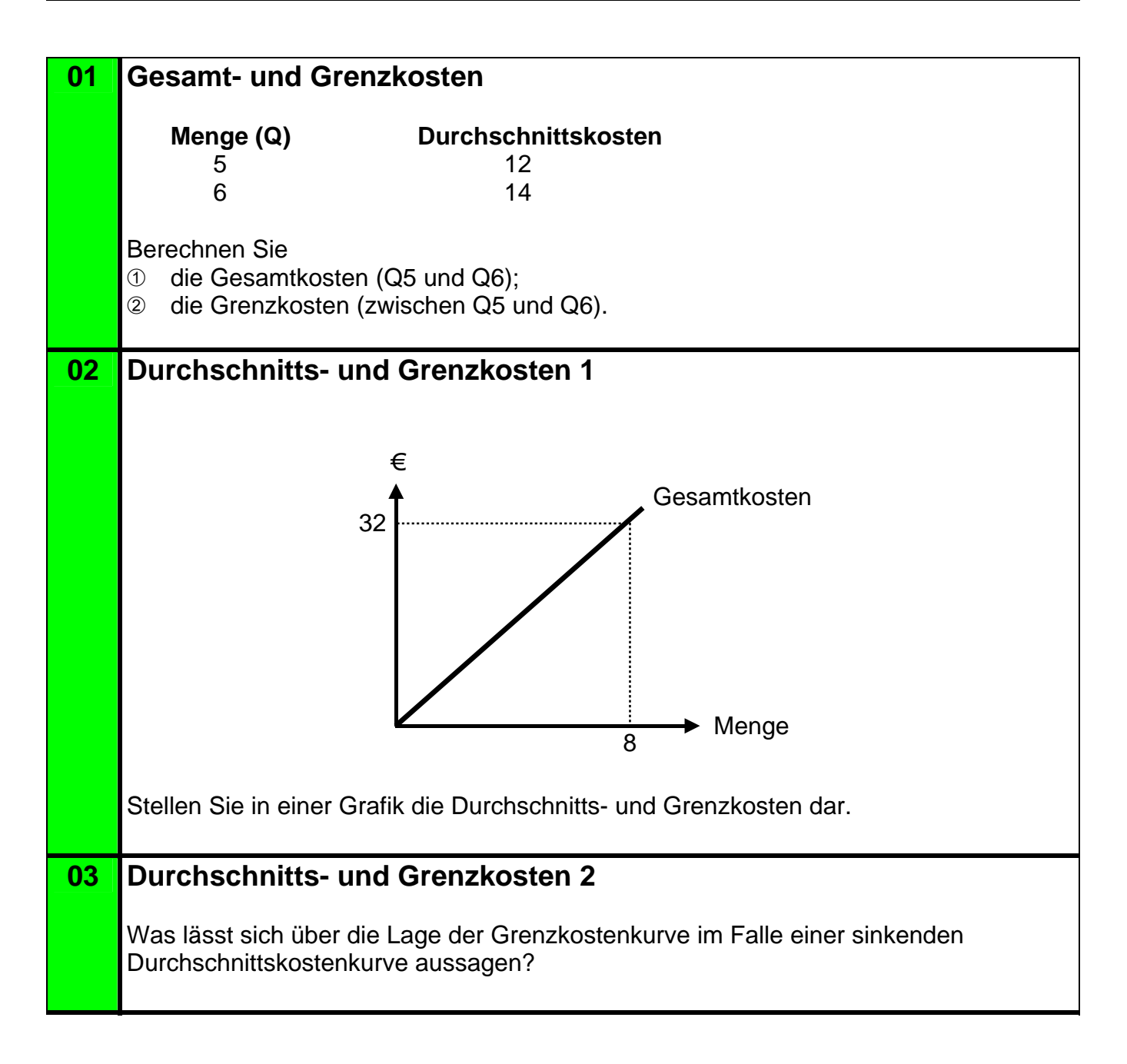

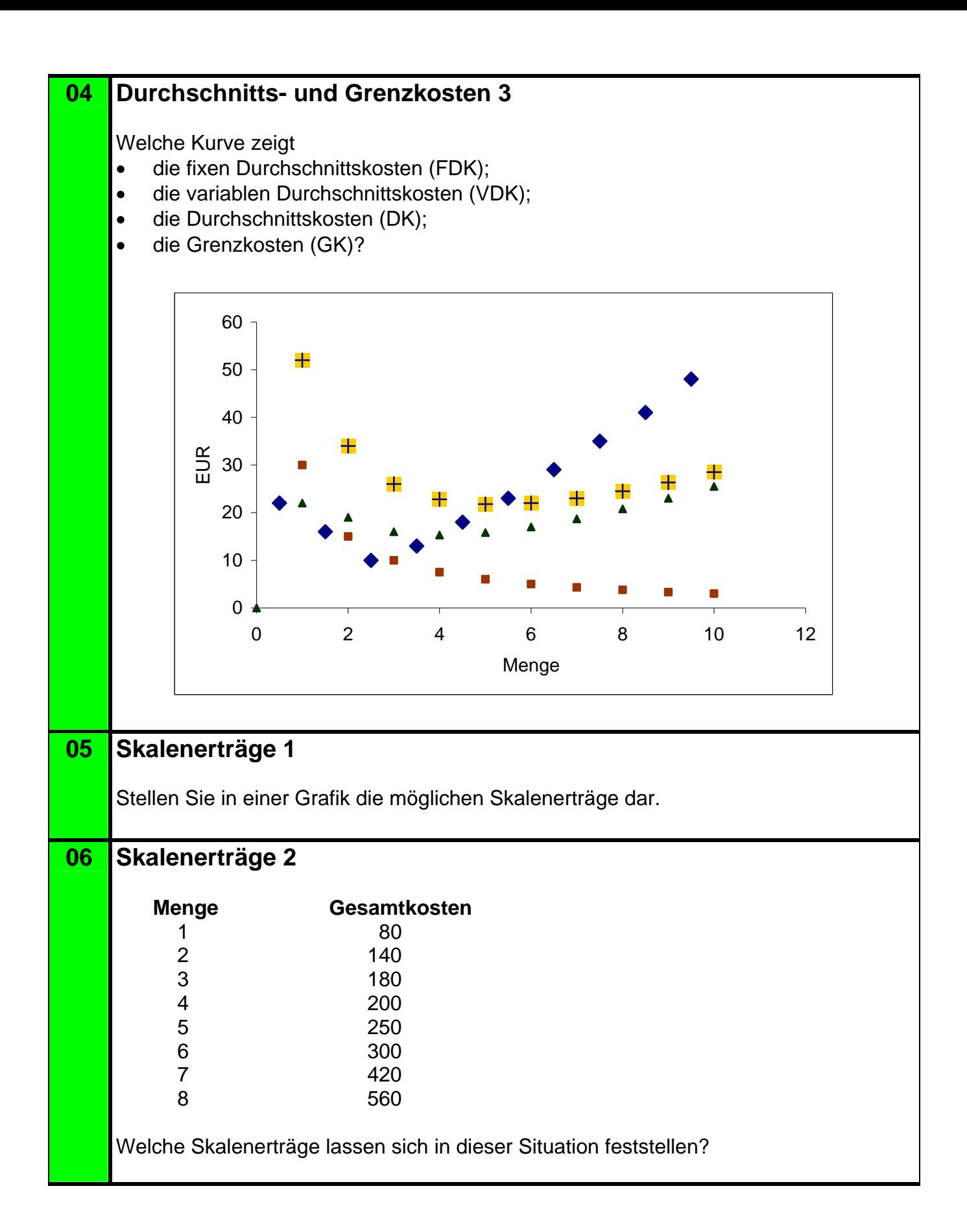

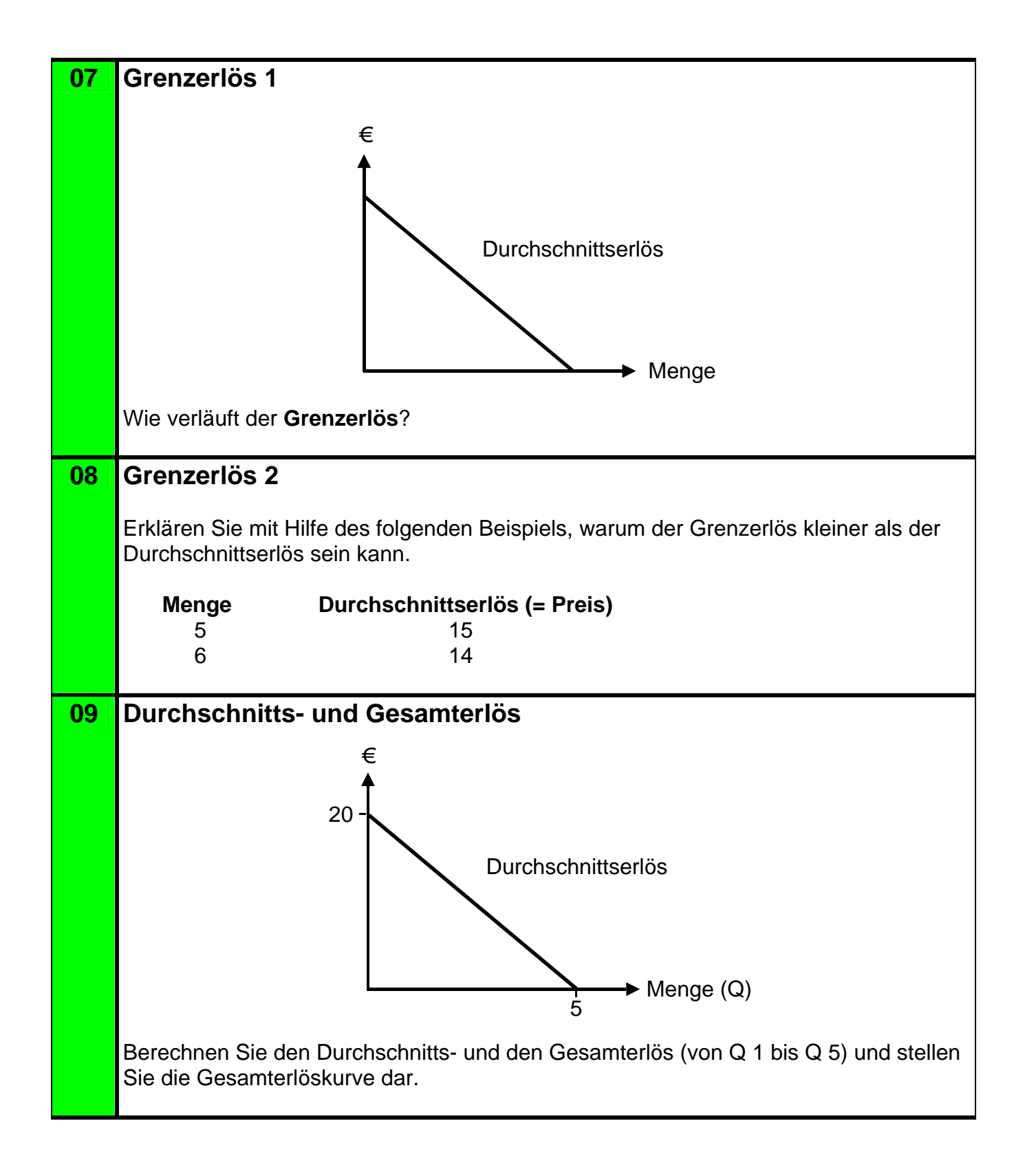

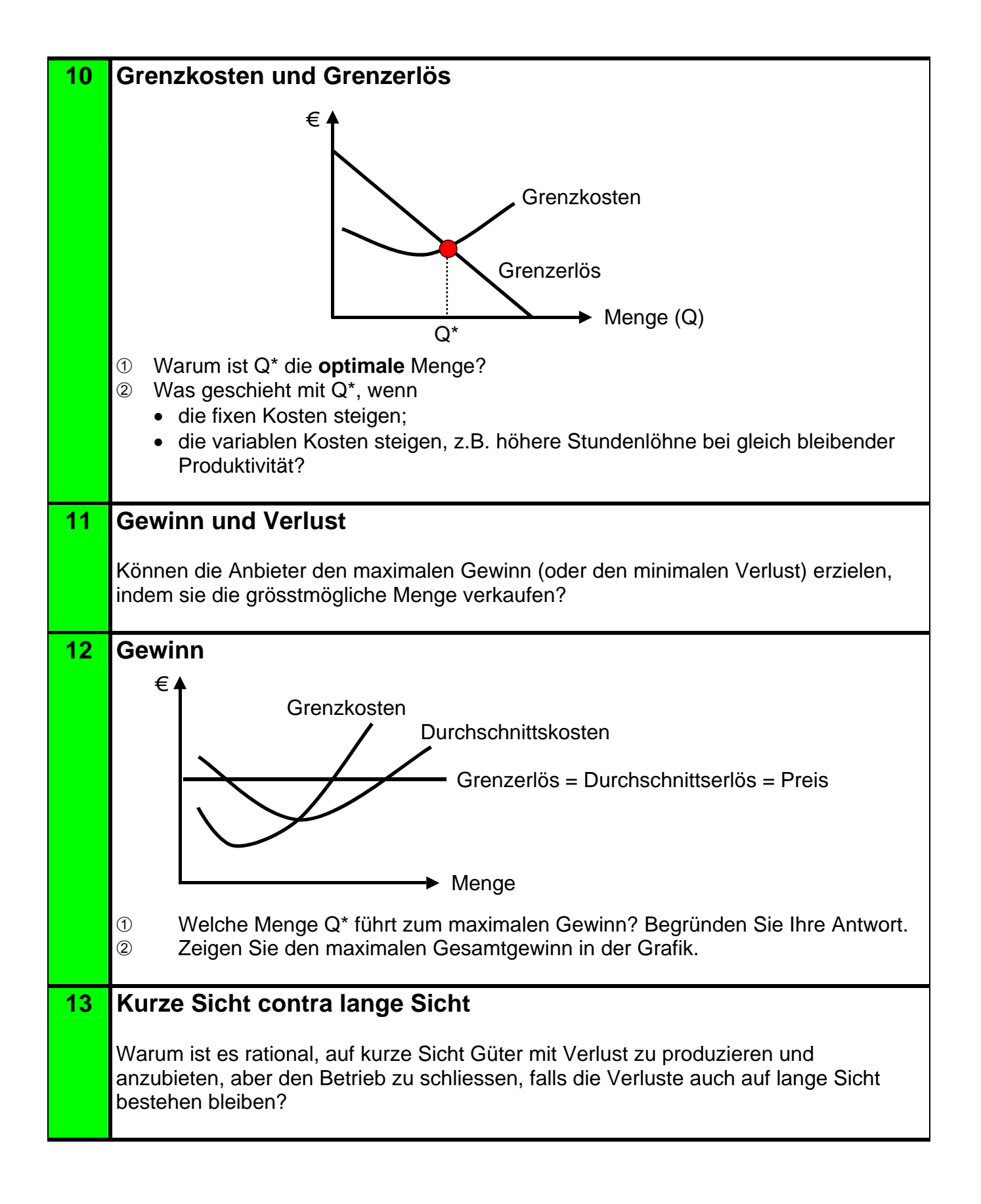

# $\rightarrow$  Lösungen. Hier anklicken!

## **Lösungen** *Mikroökonomie*

#### <span id="page-4-0"></span>**4 Kosten und Erlöse**

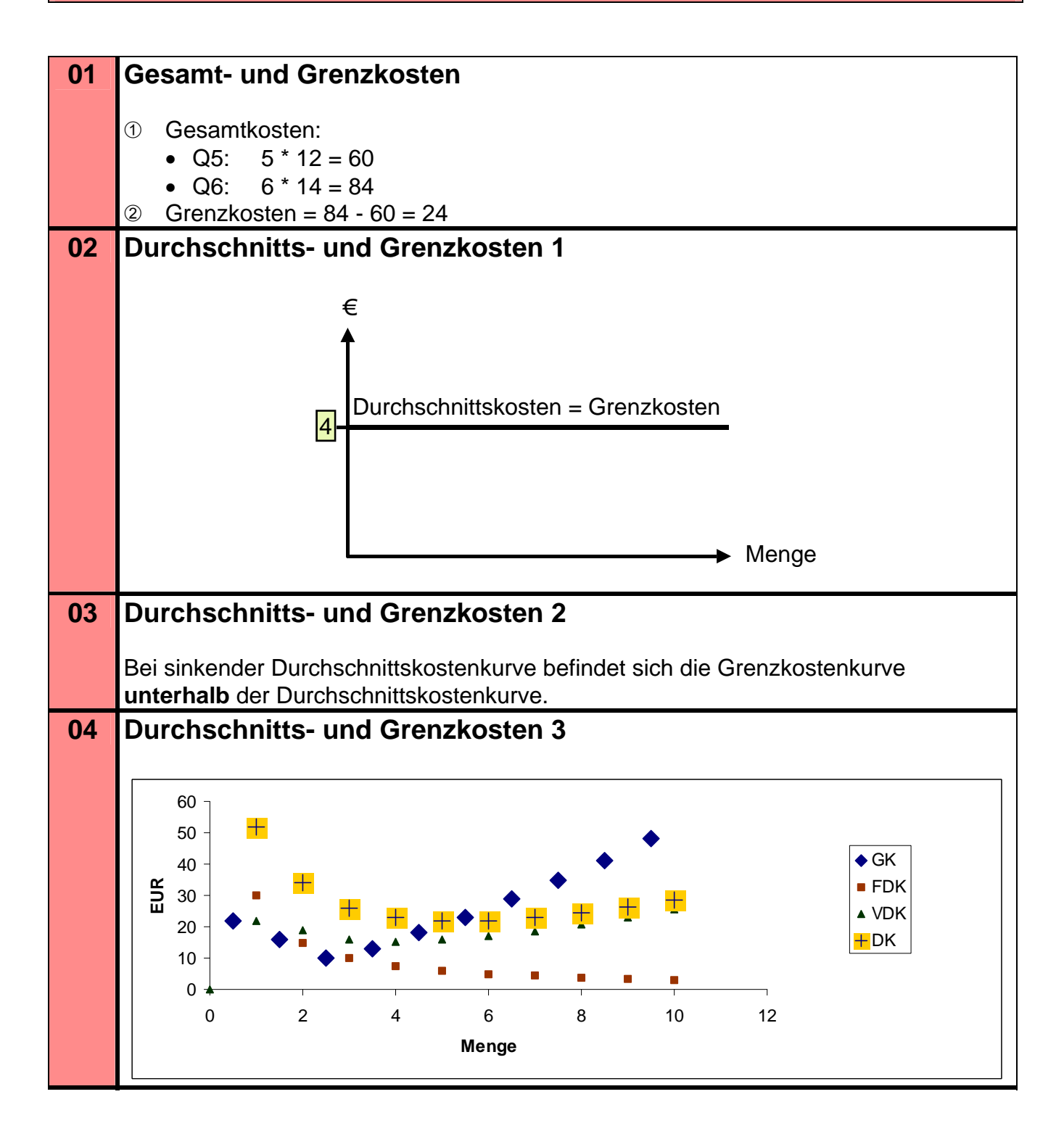

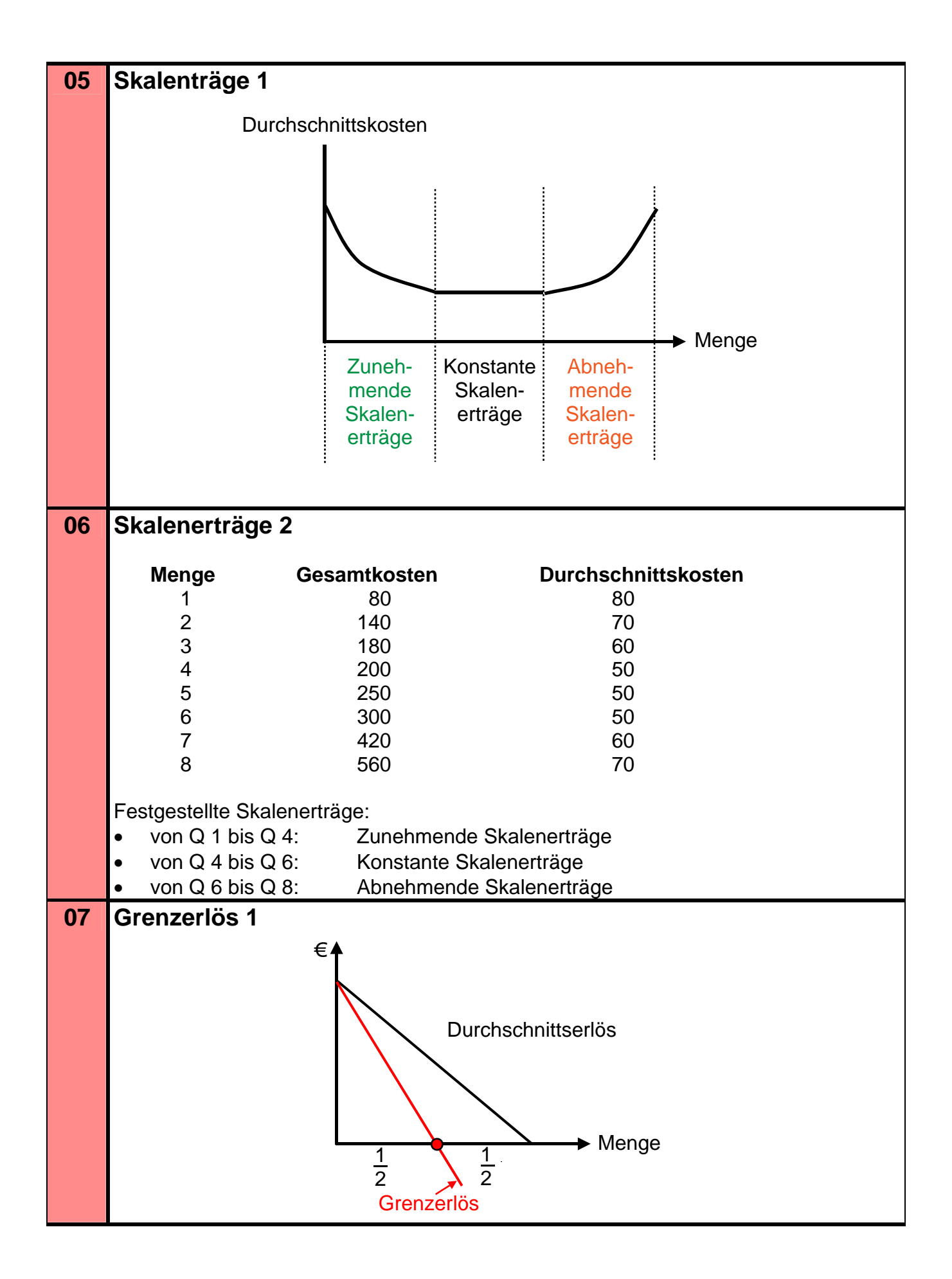

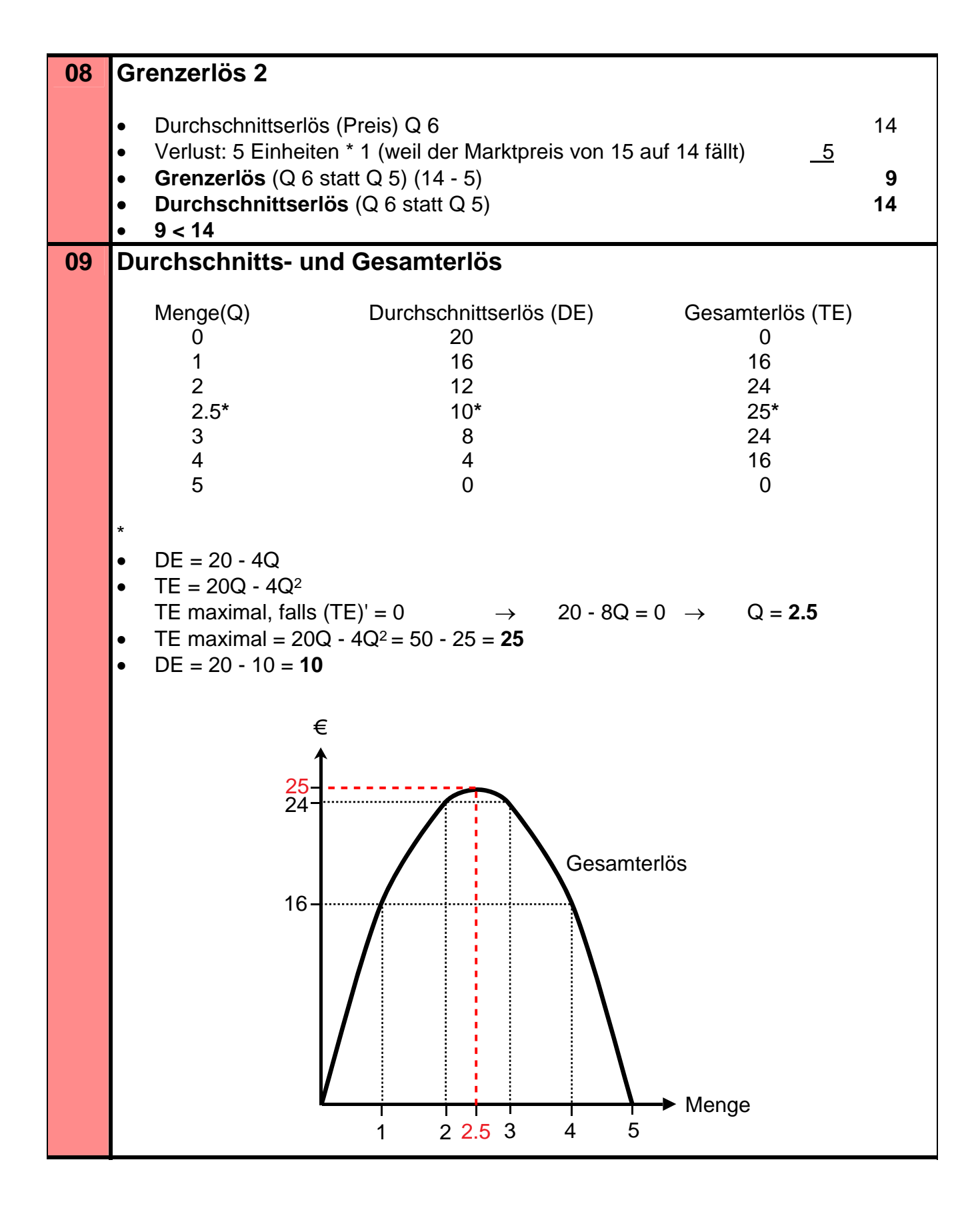

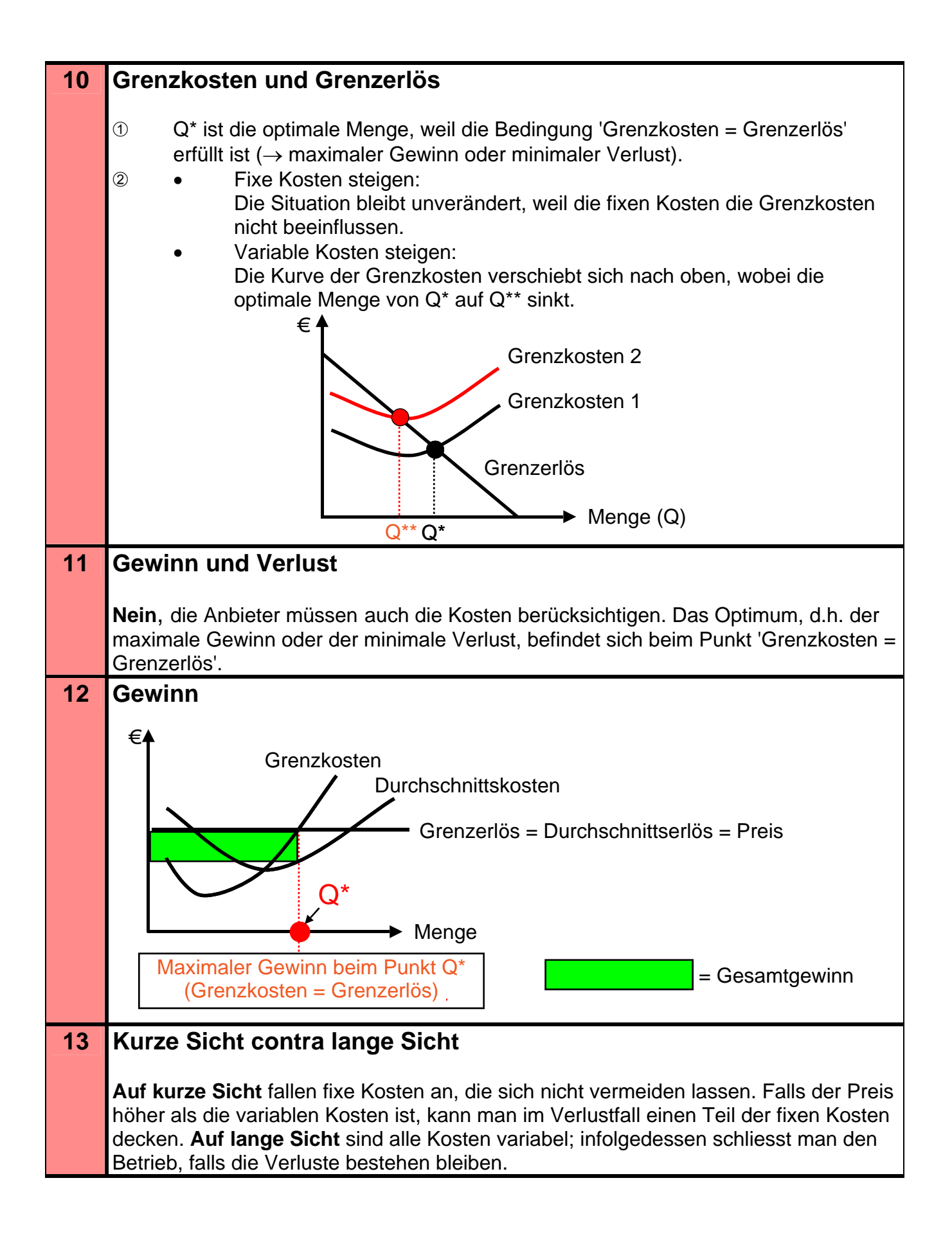

## [Zurück zu den Aufgaben. Hier anklicken!](#page-0-0)